#### Auditing & Cost Accounting

April 2009

- N.B: (1) Question Nos. 1 and 6 are compulsory and answer any two from the remaining of each section.
	- (2) Figures to the right indicated full marks allotted to the question
	- (3) Working notes wherever necessary should form part of answer
	- (4) Answer both the sections in the same answer-book.

### Section – I (Auditing)

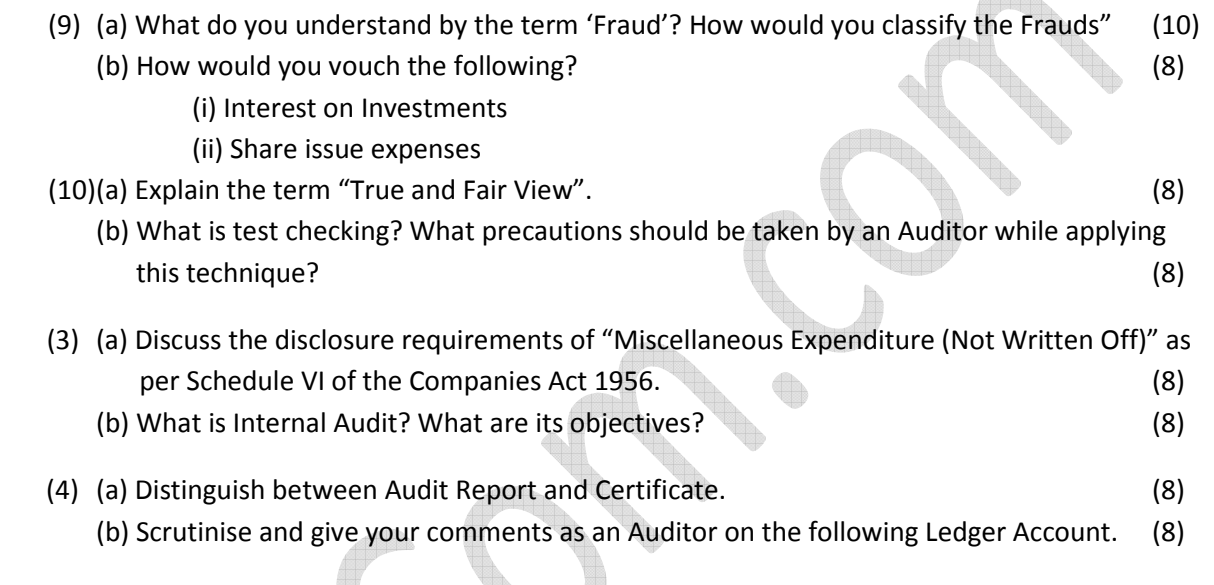

# In the Books of M/s. G & P Co.

# Mr. Vivek Account

Dr. Cr.

 $\sim$ 

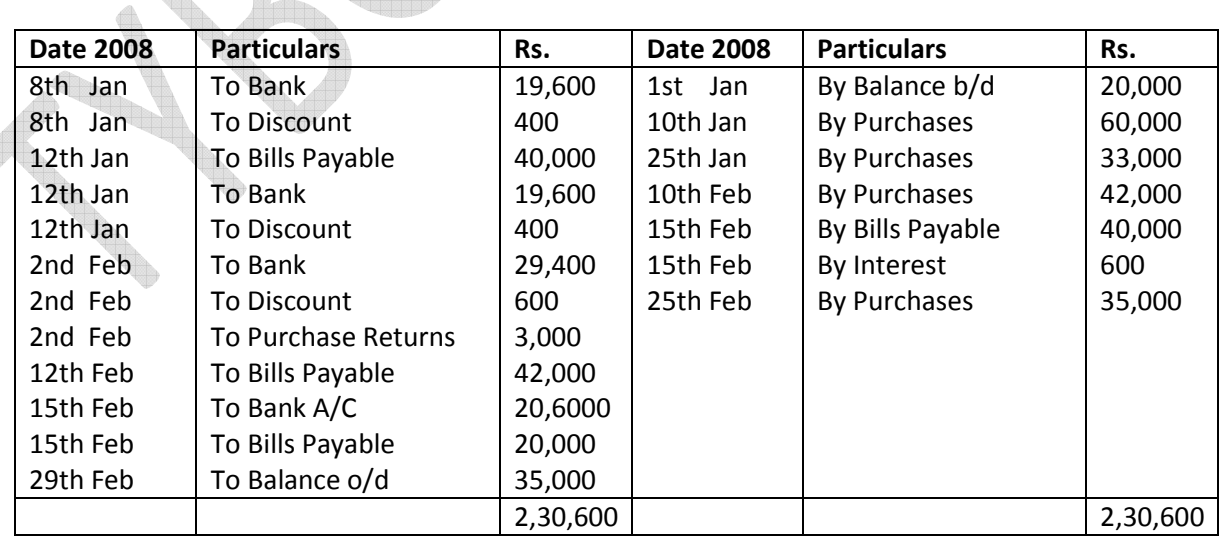

#### (5) Write short notes on (any four) of the followings: (16)

- (a) Verification of Furniture
- (b) Confirmation as a technique of Auditing
- (c) Removal of Subsequent Auditor
- (d) Appointment of Auditor by special resolution
- (e) Computer Assisted Audit Technique
- (f) Internal Check

#### Section – II (Cost Accounting)

(6) Following is the Profit and Loss Account, as per financial records, of M/s Trupti Traders for the vear ended 31<sup>st</sup> March 2008.  $\gamma$ ear ended 31<sup>st</sup> March 2008. (20)

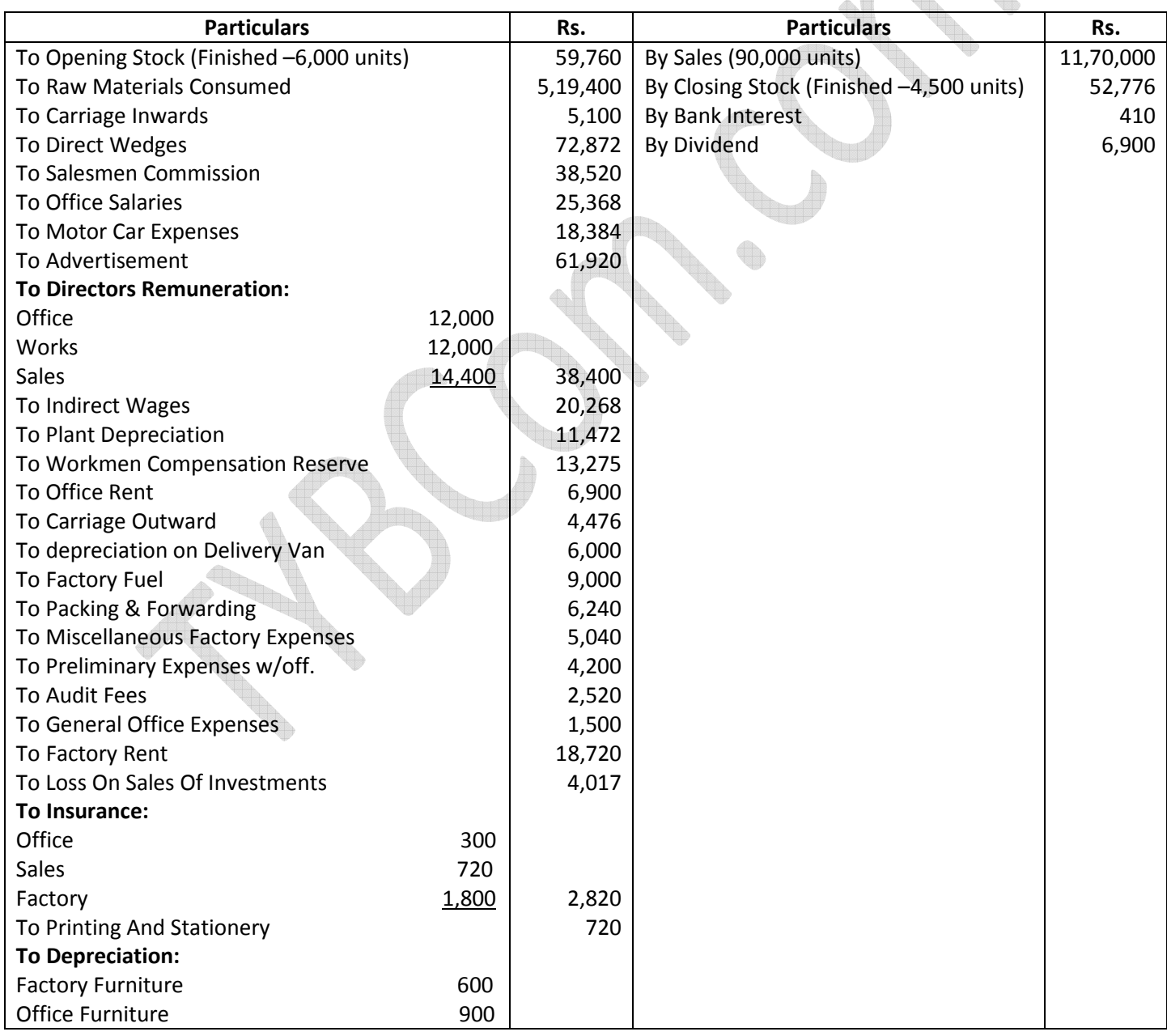

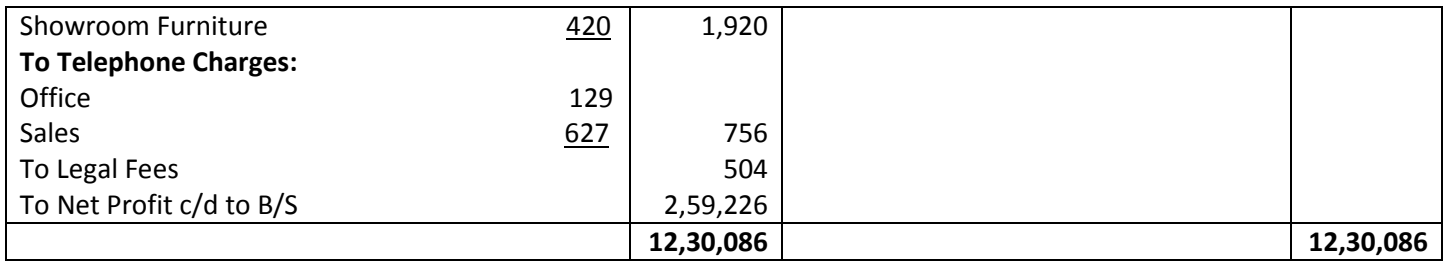

Closing stock in cost Accounts is valued t cost of production. However opening stock records is same as per financial records.

## Prepare:

(a) Detailed cost statement showing to talk cost (excluding per unit) and profit.

(b) Reconciliation statement showing reconciliation of Profits.

(7) M/s Rajendra Constructions obtained a contract to build a Fly-over Bridge at a contract price of Rs. 150 lacks. The contractee agrees to pay 90% of value of the work done as certified by the architect immediately on receipt of the certificate and to pay the balance on contract. The contractor commenced the work on 1stmay 2007 and it is estimated to be completed by 31st December, 2008. The actual expenditure up to 31st March 2008 and subsequent estimated expenditure upto 31st December, 2008 is furnished below.

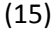

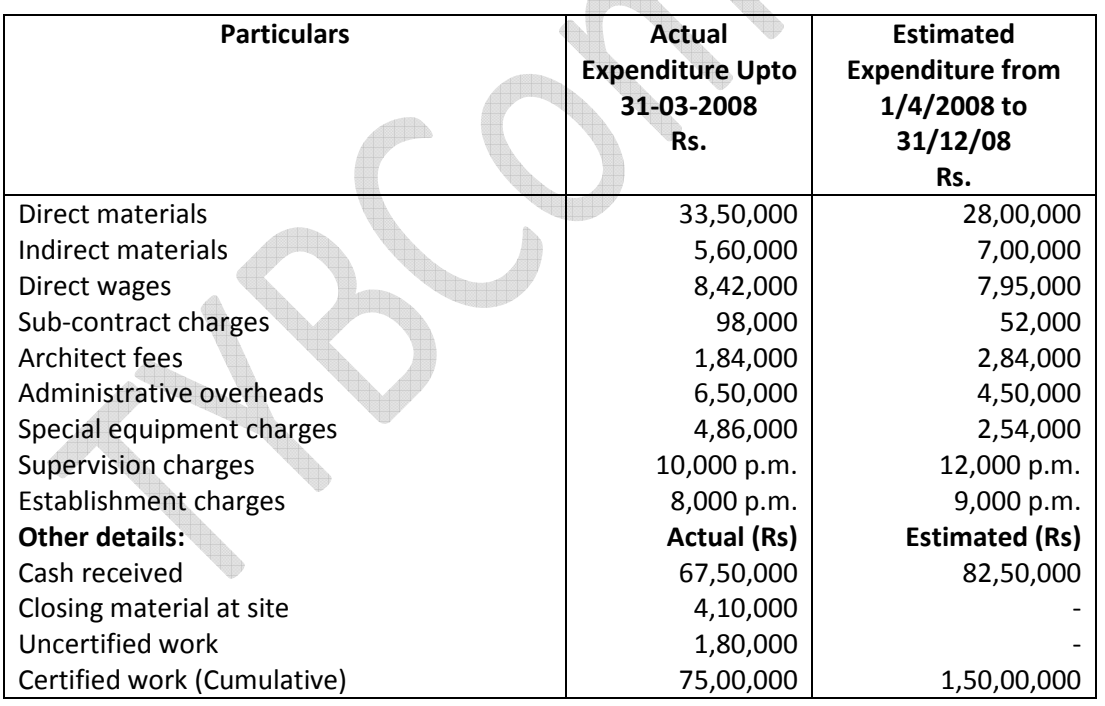

A Special Machinery Costing Rs. 13, 40,000 was bought for the contract and the estimated scrap value of the machinery at the end of the contract would be Rs. 1, 40,000.

It is decided that the Profit to be taken credit for should be that proportion of the estimated net profit to be realized on completion of the contract which the certified values of work as on 31st March 2008. (8) A product passes through three processes viz. U.P and A. The following details are available from books and records for the year ended 31st March 2008. (15)

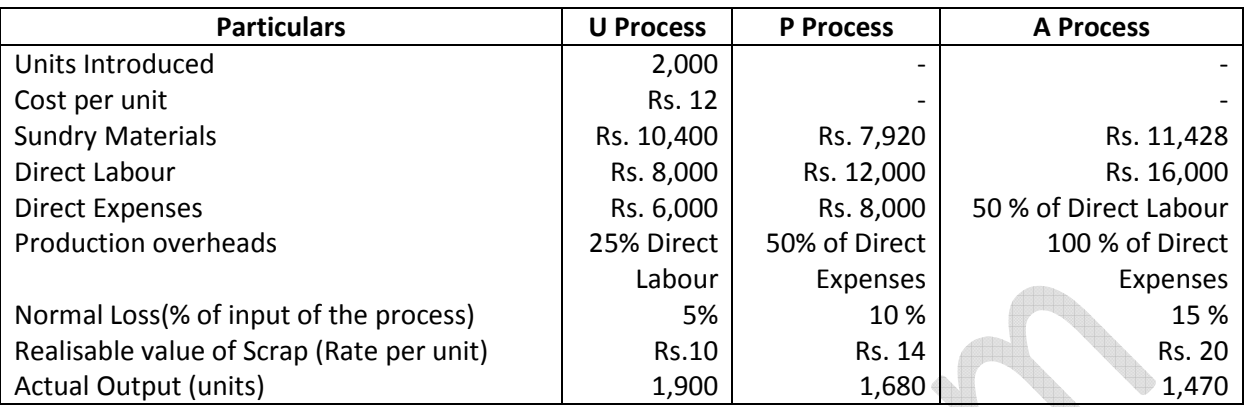

The output of each process passes directly to the next process and finally to the finished stock.

You are required to prepare:

- (a) Process Accounts
- (b) Normal Loss Account

(c) Abnormal Loss and Abnormal gain Account.

### (9)

a) Calculate Material Cost variance, Material Price variance and Material usage variance from the following data: (6)

Standard – For 5 units of Production 'A'

Material – 80 kg. @ Rs. 20,00 per kg.

Actual Production = 800 units.

Material – 13,000 kg. @ Rs. 19.50 per kg.

b) Following particulars are available in respect of A Ltd. A and B Ltd. (9)

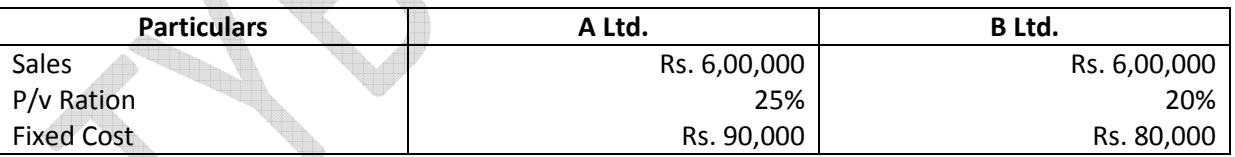

Calculate:

a) Break Even Point of both companies

b) Margin of safety of both companies

c) Sales required to earn a profit of Rs. 90,000 by each company.

## 10. Write short notes on any three of the following: (15)

- (a) Cost classification by behaviour
- (b) Causes of differences in profits between Financial and Cost records.
- (c) Advantages of Marginal costing
- (d) Variable overhead variances
- (e) Retention Money